# **100% Money Back**

**Vendor:**Salesforce

**Exam Code:**ANC-201

**Exam Name:**Building Lenses, Dashboards, and Apps in Einstein Analytics

**Version:**Demo

#### **QUESTION 1**

What does XMD stand for?

- A. Configuring unsupported fields
- B. Lenses Dataset Fields
- C. Extended Metadata
- D. Create a JSON

Correct Answer: C

#### **QUESTION 2**

A new field called "CardBalance" is added to the standard object. Account. The team wants to add this new field to an Einstein Analytics dataset that sources the Account object; however, the team needs to limit the users who are able to view that field\\'s data in the dataset.

How can an Einstein Consultant help them implement this new requirement?

A. Add the new field to the existing dataset and use the XMO file parameters to hide the new field from users who should not have access to it.

B. Add the new field to the existing dataset and activate "Sharing inheritance" in the Account object so only users who have access to the field in Salesforce will have access in Einstein Analytics.

C. Create a new Account dataset containing the new field and give access to this dataset only to users who should be able to see the new field.

D. Add the new field to the existing dataset and use "Security Predicates\\' to hide it from users who should not access it.

Correct Answer: C

## **QUESTION 3**

An Einstein Consultant receives a request from the Marketing department to help them understand lead conversion. Presently, they are unaware of the percentage of leads that get converted to sales. They hope to view results by account manager, value, and quarter. The data is there, so the consultant can add it to the marketing dashboard.

How should this metric be calculated?

- A. Create a new step in the dashboard using a compare table and define a formula.
- B. Create a formula field on the lead object in Salesforce and add it to the dataset.

C. Create a computeExpression in the dataflow.

D. Create a new step in the dashboard using a compare table and the running total function.

Correct Answer: D

## **QUESTION 4**

Which Einstein Analytics asset or assets are created when using an App Template to create an app?

- A. The app, dataflows and datasets, dashboards, and permission sets
- B. The app, dataflows and datasets, and dashboards
- C. The app, dataflows and datasets, and users
- D. An empty app

Correct Answer: B

#### **QUESTION 5**

Insights in a story show you how different variables and combinations of variables explain the variation of what kind of variable?

- A. Explanatory variable
- B. Outcome variable
- C. Global variable
- D. Local variable
- E. Tertiary variable

Correct Answer: B

When you configure the story, you tell Einstein Discovery to maximize/minimize the variable. The variable is *\\'outcome* variable\\' in your story

### **QUESTION 6**

Refer to the graphic.

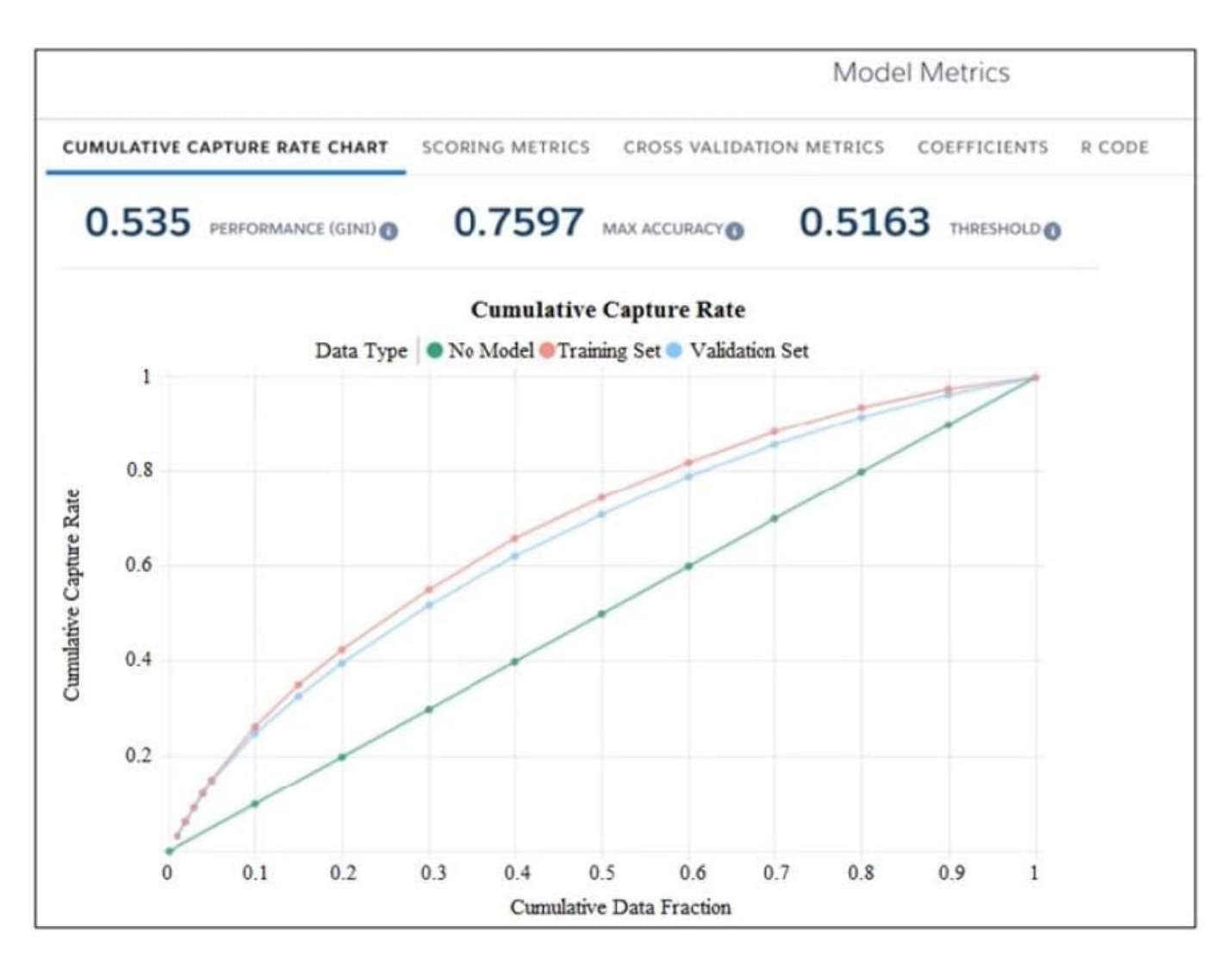

Which conclusion can be made regarding the strength of the model shown?

A. The model is very strong. A GINI coefficient of .535 shows that this model is very effective.

B. The model is pretty good; the accuracy rating of .7597 means we can predict both wins and losses at a fairly high rate.

C. The strength of the model cannot be determined with the metrics shown.

D. The model is very weak and doesn\\'t provide useful predictions due to the low threshold.

Correct Answer: D

## **QUESTION 7**

What can you change in a Compare Table formula column?

A. The filters

- B. The measure
- C. The grouping
- D. The formula and the name

Correct Answer: D

## **QUESTION 8**

Why is it important to prepare the data in a CSV file before you bring it into Analytics?

- A. To remove column headers
- B. To make sure the content is interesting
- C. To add currency symbols to numeric fields
- D. To make sure Analytics can set the field type correctly

Correct Answer: D

#### **QUESTION 9**

Why is it important to select the right root object when you use the dataset builder?

- A. The root object determines who can see the dataset.
- B. Only data from the root object can be included in the dataset.
- C. The root object determines what related objects you can add to the dataset.
- D. The root object determines what app the dataset is saved in.

Correct Answer: C

#### **QUESTION 10**

A consultant is asked to configured a user to view a dashboard, within a designated app, without the ability to create and save lenses.

After adding the user to the app, which action should the consultant take to implement this requirement?

- A. Assign the Manager role the user
- B. Ensure the user has the Analytics permission
- C. Assign the Editor role the user
- D. Assign the view role to the user

Correct Answer: A

# **QUESTION 11**

Upper and lower limits on columns (vars) in discovery:

- A. 20 column minimum, 50 maximum
- B. 10 column minimum, 200 maximum
- C. 2 column minimum, 50 maximum
- D. 2 column minimum, 25 maximum

Correct Answer: C

# **QUESTION 12**

What\\'s the magic of faceting?

- A. It binds charts together so that selecting something in one chart filters other charts by that choice.
- B. It shifts the time period of the chart you\\'re viewing.
- C. It turns the dataflow on and off.
- D. It creates a chart that shows all the faces of your data in a diamond chart.

Correct Answer: A